# 彩 clone の思い出~黎明期のレイトレソフト~

執筆者 吉田 裕之

執筆日 2022年10月25日 修正日 同年11月4日

#### 概要

1989年発売のレイトレースソフトウエア「サイクロン」の生い立ち、機能 説明と、販売前後のグラフィック系ソフトウエア、ハードウエアについて記 述します。

### (1)彩clone68k 開発時のCG環境について

1) 生い立ち

まず彩clone(注1、以下サイクロンと呼称)と言うソフト の生い立ちについてお話いたします。

サイクロンはアンス・コンサルタンツという建築設計コン サルタントで開発されました。アンス・コンサルタンツは都市 計画等を手がけており、プレゼン用の画像資料を作成す るためにレイ・トレーシングソフトを開発していました。

サイクロンの前身として「天彩児」というレイ・トレースソ フト(PC98+スーパーフレーム用)を開発していました。

このソフトは普通のレイトレースレソフトで、作業者が形 状定義、座標計算を行ってレンダリング(作画計算)を行 うソフトでした。

図01はサイクロンではありませんが形状定義の例です。 これだとどうしても使用者が限られてしまうため、だれで も使えるようにしたいという事でモデラーを内蔵したソフト を新規開発することになりました。

これがサイクロンの生い立ちになります。

サイクロンの名称ですが、開発も始まり東京出張中に 居酒屋で名称どうしようか問題が発生。

とりあえず前身の「天彩児」の「彩」の字を使いたいなあ とかいろいろありましが、感性をコピーするという意味も込 めて「彩clone」で落ち着きました。

これだけじゃ弱いな、ロボットもののタイトルみたいなや つが欲しいと酔った勢いで「DNA Synthesizer」もある ことだしと「Graphic Synthesizer」と言う言葉をでっ ちあげました。

結果、Graphic Synthesizer 彩clone が正式な 名称となりました。

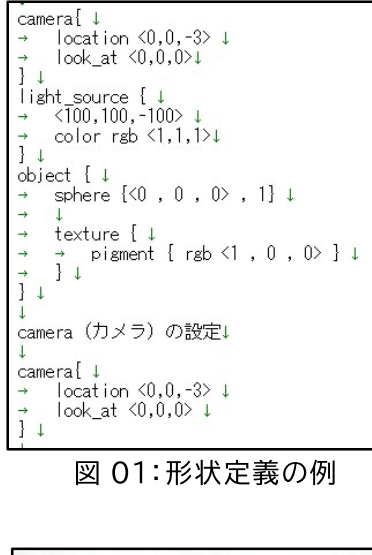

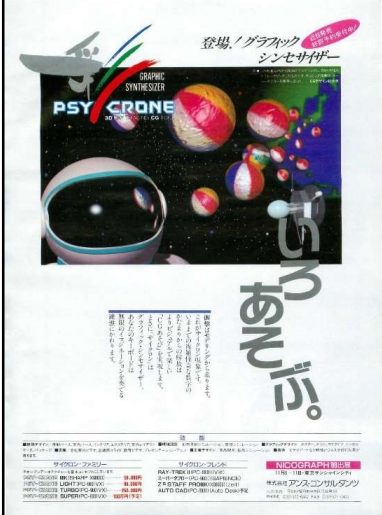

図 02:彩 clone の広告

2) 種類

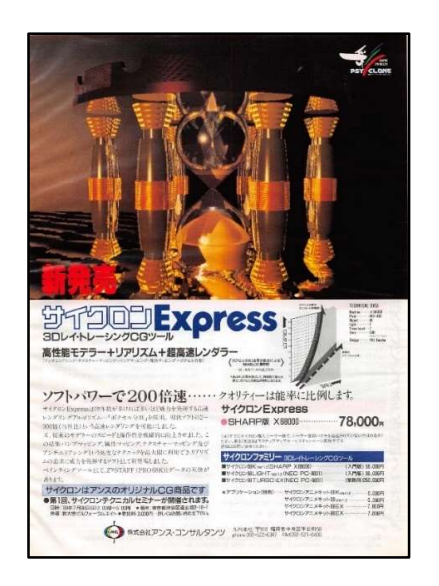

このような経緯で開発されたサイクロンですが

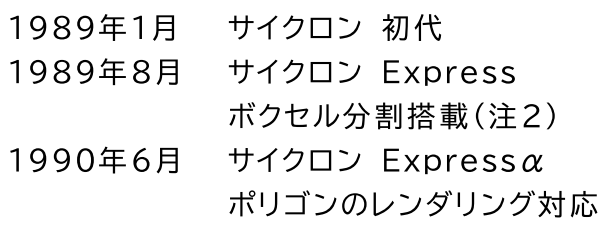

と進化していくことになります。

図 03:サイクロン Express の広告

3) どういうモノか

図 04: モデラー

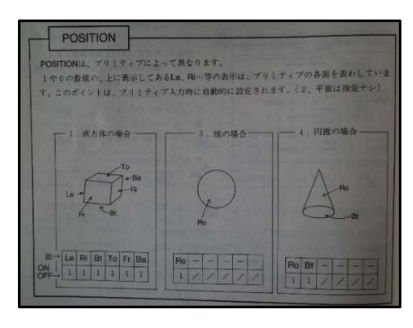

図 05: 基本図形 (一部)

当時のレイトレーシングは、テキストエディタ等で物体や座 標、回転角等を定義(形状定義)したファイルをゴリゴリ書いて いくスタイルで、とてもやさしいとは言えませんでした。

なにしろ、レンダリング(作画計算)が終了するまで思って いた通りに出来るかはわかりません。

事前に紙スケッチを書いて計算していればより作品の完成 精度は高まるでしょう。

これではちょっと初心者には敷居が高すぎます。

サイクロンでは、ワイヤーフレーム表示をすることが出来るモ デラー(図04)を組み込むことでこの問題を乗り越えようとしま した。

また、定義済みのプリミティブを用意することで、より難度を 下げるようにしています。平面もあらかじめ組み合わせて直 方体として用意しました。

図 05 はサイクロンで用意したプリミティブと呼ぶ部品の一 部です。(サイクロン Expeess α のマニュアルより抜粋)

このように基本図形(プリミティブ)を3D モデラー 上で組み 合わせることで(注3)、形状を作成し、表面属性(色、光沢、透 明など)を設定し必要に応じてマッピングを指定(テクスチャー 及びバンプ)します。

また、サイクロンの特徴にマクロがあります。

形状を定義したものをマクロとして一括して扱えるようにし ました。

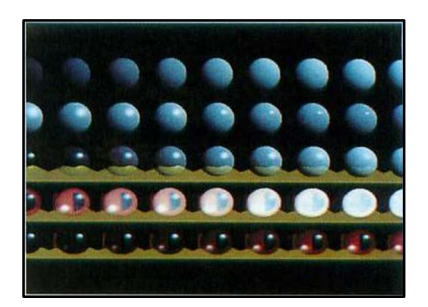

図 06: 材質、質感サンプル

**SY-GLONE** 

光データの方向、位置

マクロとして登録したプリミティブは単一の物体として移動、 回転や表面属性、マッピングを行えるようになり、利便性を上 げています。

材質、質感も初心者にはわかりにくいため、あらかじめレン ダリングしたサンプルを印刷し見本として同梱しました。(図  $(06)$ 

これで初めて使う人でも、自分の欲しい材質を表現しやす くなったかと思います。

光源も点、平行、スポットの中から選択出来るようにしまし た。(図07)

光源もマクロにすることができ、モデラー上から自由に操作 することができます。

このように簡単に(それまでよりは)レイトレースが出来るよう に設計していました。

図08は光源をマクロに入れて作成した例です、イメージが 掴みやすくなっているかと思います。

(余談ですが、モデラーは PC98版と共通で開発しておりメ モリに余裕がありませんでした。

省メモリのために、モデラー内部でプリミティブを管理してい る番号を int から char に換えてみたりとかいろいろやってみ ました。

でも int を char に換えるのはダメでしたね、物体数が 255 越したら破綻しました。)

このようにモデリングは楽に早くなったのですがレンダリング がお世辞にも早いとは言えませんでした。

高速化のためにトランスピュータ T800(注4)を使用したボ ードも計画していましたが実現しませんでした。

高速化は、この後ボクセル分割(注2)を採用したサイクロン Express でソフト的に実現されます。

X68k に関しては、開発中に GNU C が使用可能になり、 レンダリング速度が向上しました。

また、XC のライブラリのバグをいくつか連絡したところ(早く 直してと熱い要望も添えて)突然 ver2.0 のディスク(分厚い マニュアルとともに)が送られてきてデバッグをさせられたのも 懐かしい思い出です。

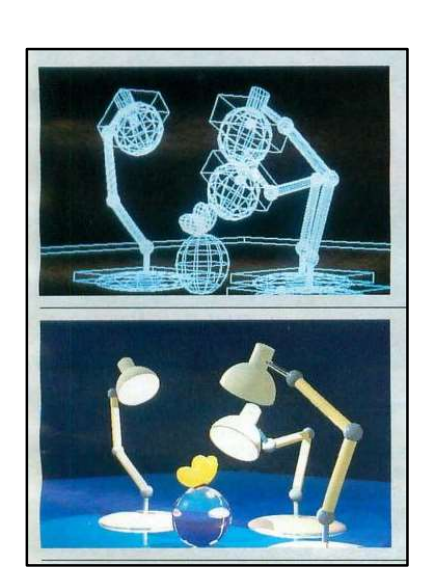

[MOVE]の各種移動

図 07: 光源の種類

図 08: 光源とマクロの例

## (2) その他のレイトレースソフト

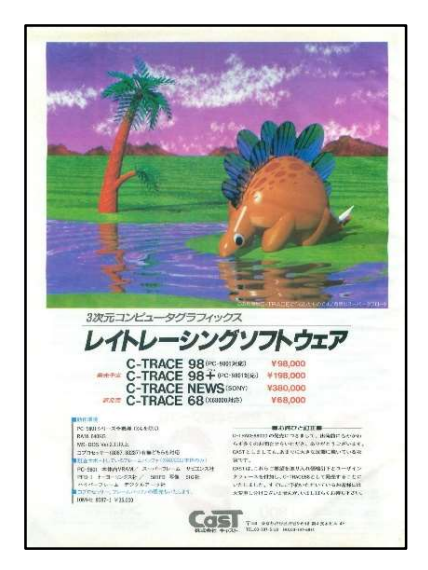

図 09:C-TRACE の広告

■は波器図 ファイル 道具語 横画 印刷 xア zeit<sup>2</sup> 日発売

図 10:Z'sTRIPHONY の広告

この当時サイクロンの他には

- ·RAY-TREK ボクセル分割(注2)を採用し高性能
- $\cdot$ C-TRACE モデラーを途中から同梱、

トランスピュータ(注4)版があった

がありました。

グラフィックソフトとして

- .Z'sSTAFF pro68K
- ·スーパータブロー(サピエンス社)PC98用

要フレームバッファ

はテクスチャーや完成後の修正で使用していました。

そのほかにも、ポリゴン系で68用ではアーマット社 Z'sTRIPHONY、DoGA CGA システムなどがありました。 Z'sTRIPHONY は X68K のマグカッププレゼントのデモ製 作の際カップのワイヤーフレーム作成の際にお世話になりまし た。

サイクロン Express α でポリゴン対応になったためポリゴン データの変換ソフトを色々試作しました。

この時、四角ポリゴンをどう扱うかも大きな問題となりました。 まあ、要は捻じれをどう処理するかという事で今でも似たよう なことをやっているようなので、基本は変わっていないのだなと 思っています。

あと、ソフトによって座標系が違っていたり、単位が違う等い ろいろ勉強させていただきました。

### (3) 当時の出力(ハードウエア)環境

当時の出力機器は今と比べると呆れるほど貧弱な環境で した。

まず、レンダリングした結果を保存しようとすると、フロッピ ーディスクがメインでした。

その後、ハードディスクが安くなり(とは言っても 40Mbvte で10万円ぐらい)、レンダリングした画像をハードディスクの 記録することが出来るようになりました。

沢山の画像を記録できれば動画も作れるかなという事で、 アニメキットも作ってみました。

(このキット記憶になかったのですが Oh!X '98/05 号に 記事があるのです)

せっかく作った画像ですので持って回って他の人に見ても らいたくなります。

そのためには、印刷する必要があるのですが、これが大変 でした。

この当時、画像を印刷(ハードコピーとも言います)するた めには、ブラウン管をフィルムに直接撮影する管面撮影が主 流で、撮影後は写真と同じで印画紙にプリントします。

プリンタは'熱昇華式プリンタ'がなんとか使用できるレベル でした。

ほかの方法もあったと思うのですが、手の届く範囲にはあ りませんでした。

ちょうどサイクロンが販売されたころ、キヤノンから PIXEL DiO(CLC500)が販売(1989年6月)され、IPUを使用 することでパソコンからのフルカラー印字が可能となりまし た。

(図 11: PIXEL DiO で当時出力したもの)

キヤノンさんのご厚意で IPU ごとお借りし、さらにシャープ さんから GPIB ボード(注 5)もご提供いただき早々にフルカ ラーの印刷環境を構築出来ました。

この後フジフィルムさんのピクトログラフィーが販売され、こ れも早々にドライバを開発、コストを度外視すればフルカラー で印刷が可能な環境が整ってきました。

上記 2 台は I/F が GPIB のため X68K 用のみ作成、シャ ープさん機材の御提供ありがとうございました。

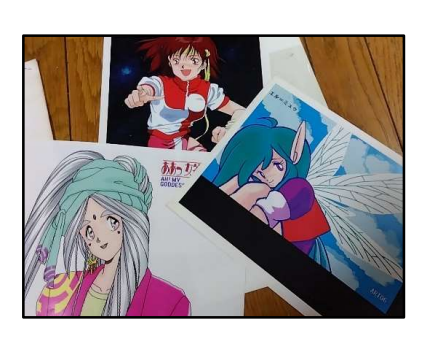

図 11:PIXEL DiO 出力サンプル

### (4) 彩clone68k 販売後

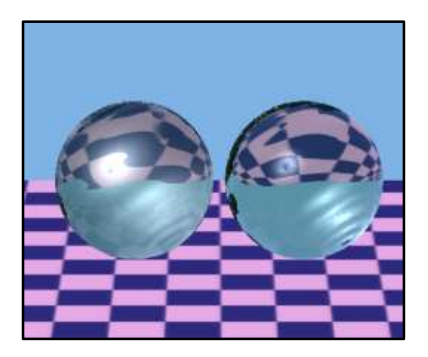

図 12:レイトレでよくある絵

開発中からシャープの鳥居部長(当時)の部隊には初期頃か らモニターをお願いしており、いろいろご意見を伺いました。

一番うれしかったのは、「簡単に(レイトレで)よくある絵が出 来たよ」というものでした。(図12:チェッカーボードの上に球 が乗っているという当時よくあった絵です。)

これで、当初のだれでも使えるという目標に近づいた手ごた えを得ることができました。

このように開発したサイクロンですが、販売後は、"初めてレイ トレで絵が描けた"を筆頭に喜びと励ましを頂き、コンセプトは 間違っていなかったことを実感いたしました。

ソフトの販売も X68K 版を主に好調に数を伸ばしていきまし た。

とは言え、少なくない不具合もありお叱りの声も頂き、その後 の開発に生かすことができ版を重ねることができました。

このころ、秋葉原の店頭の X68K をサイクロンのデモで埋め つくすことにも成功しました。

やっぱり、デモはフロッピー一枚に収めなきゃだめだよと言い つつ、デモディスクの作成は毎回容量と喧嘩でした。(これが前 に記載したマグカッププレゼントのデモの製作に繋がったと思っ ています。)

また、NICOGRAPHへの出展やシャープさん、NECさん、 Canon さんのイベントにも参加させて頂けるようになり、着実 に知名度を増していきました。

特に NICOGRAPH ではいろいろなメーカーさんと交流を持 つことができ、技術協力も行うようになりました。

また当時一部で流行っていた、X68k にファミコンの 3D グラ スを使用した 3D 表示デモなんかもやってみました。

サイクロンは 3D ソフトなので視点位置を変えるだけで左目 用右目用の画像を簡単に作成することができ、立体映像も作 れますよ、ということを実演していました。

画質はそんなに良くなかったのですが意外に好評でした。

余談ですが、デモ中の X68k を見てどこの機械なのかとご質 問を頂くこともありました。(当時阿倍野に本社がある電気屋さ んからもこのご質問を頂き、ちょっと返答に困りました)

そのおかげもあってか、パソコンメーカー各社や出版各社の協 賛を得て、サイクロン CG 大会なるものを開くこともできるよう になり、新しい作家さんやユーザーさんを取り込むことができま した。

これで、サイクロンは一応の成功を収める事が出来たと思って います。

以上駆け足ですがサイクロンについて述べさせていただきま した。

注 1:名称

途中で名称が、彩croneから彩cloneに変わっています。

注 2:ボクセル分割

レイトレーシングの高速化アルゴリズムの一つ。

レイトレースは、画面上の点の色を決定するためにすべての物 体との交点を計算する。

このため、交点が交わらない物体も毎回計算することになる。 (と言うか交わらない物のほうが多い)

ボクセル分割は、空間をいくつかの箱に区切って、物体をその 箱に入るか前計算を行う。

本計算では、画面上の点の計算を行う前に、どのボックスと交 わるか計算する。

その後交わったボックスの中の物体とのみ交点計算を行うの で、余計な計算を行わない分高速化される。

### 注 3:組み合わせることで

ブーリアン演算と言われる、複数の物体(プリミティブ)を重ね 合わせて(組み合わせて)目的の形状を作成すること。

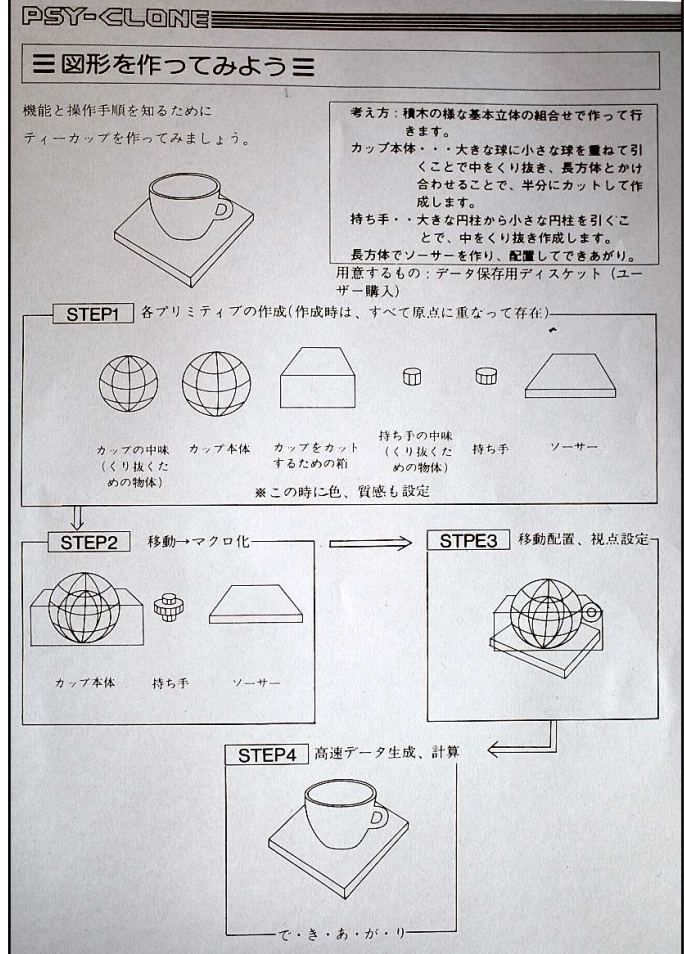

図 13:ブーリアン演算

#### 注 4:トランスピュータ

イギリスのインモス社が開発した並列処理が可能なマイクロプ ロセッサ。

Occamと言われる専用言語というか環境で動作する、今で は当たり前のマルチプロセッサ環境を構築できる。

実際速かった、cray-1ぐらいの速度なら行けそうだった。 X68k には工場等で使用するためボードが作られていた。

余談ですが、X68k は OS9 が使用できるため、工場の監視 や制御用としてかなり使用されていました。

パイオニアのレーザーカラオケの制御にも OS9 乗せた X68K PRO が使われてるものがありましたね。

#### 注 5:GPIB

IEEE 488 で定義されたインターフェイス。 IEEE 488 とは、短距離デジタル通信バス仕様である。 元々は自動テスト設備に用いられることを目的として作られた が、現在でもその分野では広い範囲で使われている。 IEEE 488 はまた HP-IB (Hewlett-Packard Instrument Bus) や GPIB (General Purpose Interface Bus) としてよく知られている。(Wikipedia より)

※広告は当時のものを再録しています。 図版はサイクロン Express αのものを使用しています。